### **User manual**

**Ax58x CB CC-CB**

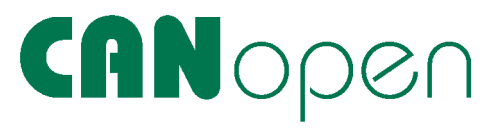

DS 406 - Device profile for encoders

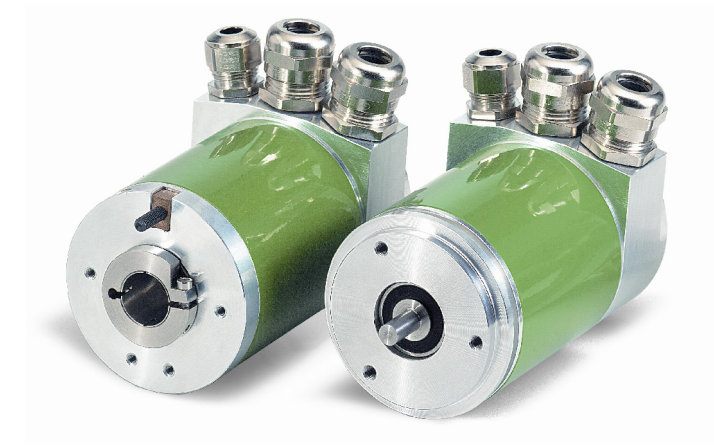

#### **Chapters**

- 1 Safety summary
- 2 Identification
- 3 Installation
- 4 Electrical connections
- 5 CANopen interface
- 6 Setup

#### **1 - Safety summary**

For the electrical connections, we recommend to closely follow these electrical instructions. In particular, according to the 89/336/EEC norm on electromagnetic compatibility, following precautions must be taken:

- Install the encoder as close as possible to the electronic control unit.
- Always use shielded and twisted cables if possible.
- Avoid running the signal cables near high voltage power cables (e.g. drive cables).
- Install EMC filters on sensor power supply if needed.
- Avoid mounting sensor near capacitive or inductive noise sources and switching power supplies.

Connect according to the chapter 4: "Electrical connections".

#### **2 - Identification**

The device can be identified by the label's data (ordering code, serial number). This information is listed in the delivery document. For technical features of the product, refer to the technical catalogue.

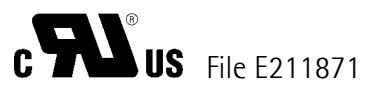

#### **3 - Installation**

\_\_\_\_\_\_\_\_\_\_\_\_\_\_\_\_\_\_\_\_\_\_\_\_\_\_\_\_\_\_\_\_\_\_\_\_\_\_\_\_\_\_\_\_\_\_\_\_\_\_\_\_\_\_\_\_\_\_\_\_\_\_\_\_\_\_\_\_\_\_\_\_\_\_\_\_\_\_\_\_\_\_\_\_\_

Install the device according to the provided protection level. Protect the system against knocks, friction, solvents and respect the environmental characteristics of the unit.

#### **4 - Electrical connections**

This device is to be supplied by a Class 2 Circuit or Low-Voltage Limited Energy or Energy Source not exceeding 30 Vdc.

#### **4.1 CANopen cover**

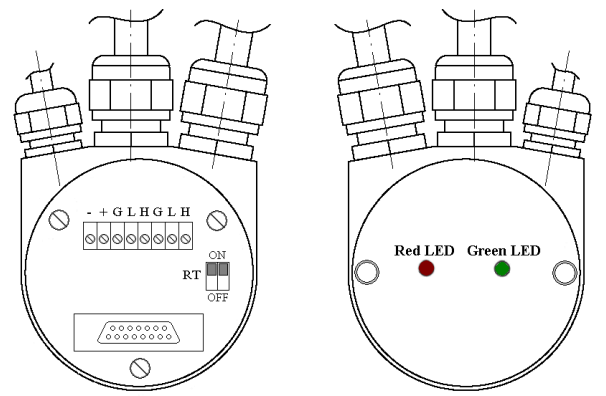

Three cables connect the rotary encoder. The power supply is achieved with a two-wire connection cable through one PG9. Each one of the twisted-pair and shielded bus lines are guided in and out through two PG9 on the right side (as seen on clamps). We strongly recommend to use the appropriate shielded and twisted cables.

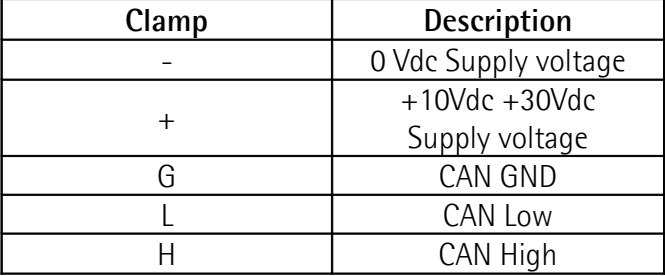

#### **LED indicator**

Two LEDs on the backside of the connection cap show the status of the CAN interface following the table below:

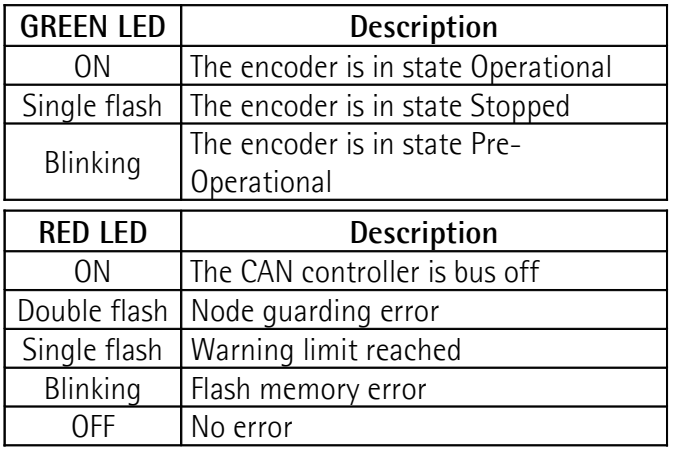

#### **4.2 CANopen cable output**

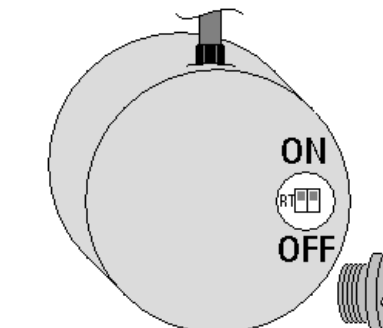

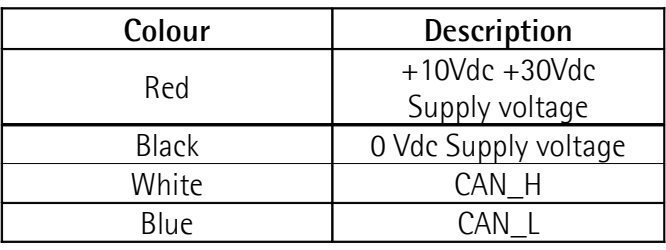

With CANopen cable output the LEDs are not provided.

#### **4.3 Bus termination**

A resistor is provided in the connection cap or under threaded cap (with cable output), which must be used as a line termination on the last device. To activate it slide the RT switch.

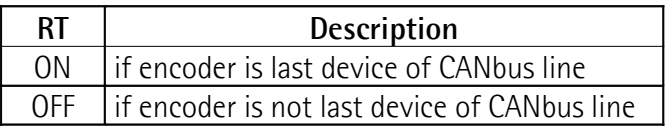

#### **4.4 Node number and baud rate Attention:**

Hardware setting of the node number and the bit rate are not expected, only software setting are possible.

To set the node number, refer to the object 3001h of Object Dictionary.

To set the bit rate, refer to the object 3000h of Object Dictionary.

At first start up, the master device have to synchronized to slave device (encoder) with slave baud rate, when a communication is established, set baud rate and node number wishes (objects 3000h and 3001h). Send a reset node and store the parameters.

To avoid conflict with other devices, this operation must be done with only one slave connected to the CAN network.

\_\_\_\_\_\_\_\_\_\_\_\_\_\_\_\_\_\_\_\_\_\_\_\_\_\_\_\_\_\_\_\_\_\_\_\_\_\_\_\_\_\_\_\_\_\_\_\_\_\_\_\_\_\_\_\_\_\_\_\_\_\_\_\_\_\_\_\_\_\_\_\_\_\_\_\_\_\_\_\_\_\_\_\_\_

#### **5 - CANopen interface**

Lika encoders are always slave devices and they respect the "Device profile for encoders", Class 2. For every omitted specify, refer to the documents "CiA Draft Standard 301" and "CiA Draft Standard 406" available on www.can-cia.org.

#### **5.1 File EDS**

CANopen encoders are supplied with EDS file **AxCB\_DS406\_V1.eds** (see enclosed support or **www.lika.biz > products > fieldbus > CANopen**). Install EDS file on CANopen master device.

#### **5.2 State machine**

The CANopen device provide a state working, the device may be switched in different state sending a specific NMT message.

The state diagram is show below:

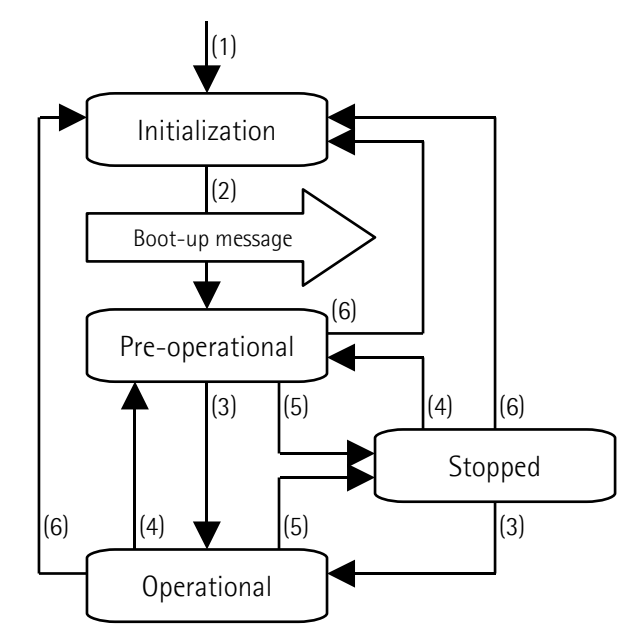

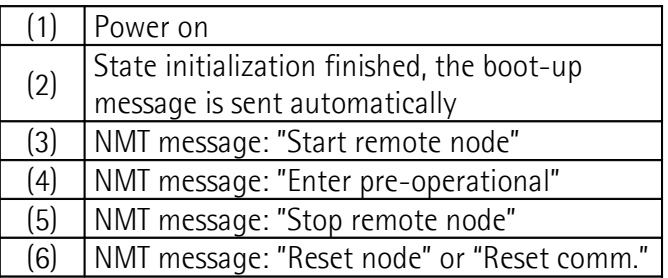

#### **5.2.1 Initialization**

This is the first state the CANopen device enters after power-on or hardware reset. After finishing the basic CANopen device initialization the device read the parameters stored in EPROM, than the

device send a boot-up message and enters autonomously into the "Pre-operational" state.

#### **5.2.2 Pre-operational**

In this state communication via SDOs is possible. PDOs do not exist, so PDO communication is not allowed. Configuration of PDOs and parameters may be performed by a configuration application.

The device may be switched into the Operational state directly by sending a "Start remote node" message.

#### **5.2.3 Operational**

In this state all communication objects are active. The constructor uses the parameters as described in the object dictionary and may sent process data using PDO. Object dictionary access via SDO is possible.

The device may be switched into the Pre-operational state directly by sending a "Enter pre-operational" message.

#### **5.2.4 Stopped**

\_\_\_\_\_\_\_\_\_\_\_\_\_\_\_\_\_\_\_\_\_\_\_\_\_\_\_\_\_\_\_\_\_\_\_\_\_\_\_\_\_\_\_\_\_\_\_\_\_\_\_\_\_\_\_\_\_\_\_\_\_\_\_\_\_\_\_\_\_\_\_\_\_\_\_\_\_\_\_\_\_\_\_\_\_

In this state the device is forced to stop the communication altogether (except node guarding, if active). PDO and SDO communications are not allowed.

The device may be switched into the Operational state or Pre-operational state directly by sending the specific NMT message.

#### **5.3 Communication objects**

There are 4 type of communication messages:

- Network management NMT: the NMT master controls the NMT state of the NMT slaves.
- Process Data Objects PDO: used to transfer the real-time data.
- Service Data Object SDO: used to provide direct access to entries of a CANopen devices object dictionary.
- Special Function Object: Sync: provides the basic network synchronization mechanism. After this service the consumers may sent real-time data. Emergency: object transmitted only once per error event. Nodeguard: used to know the slave status.

Relation between device states and communication objects:

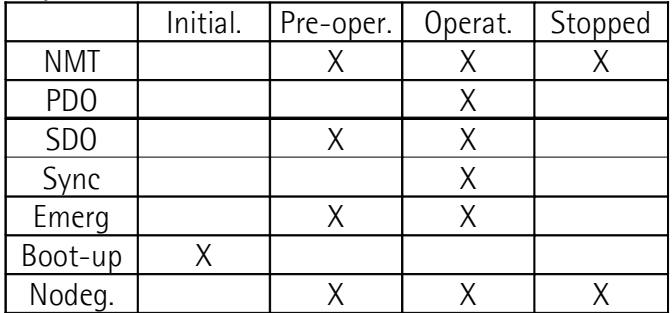

#### **5.3.1 Pre-defined connection set**

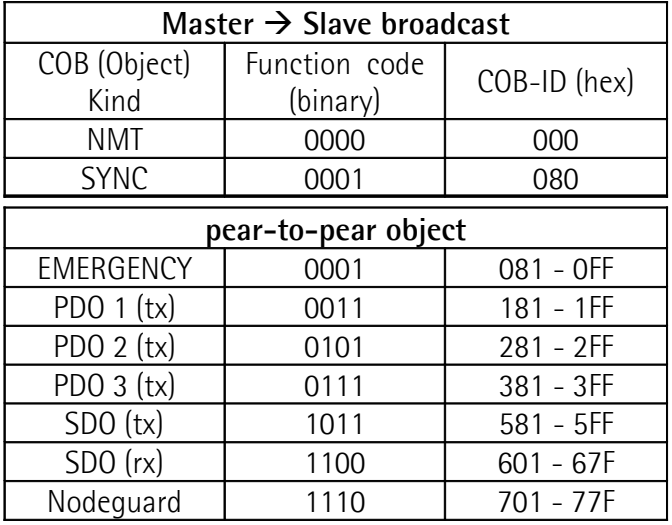

"COB kind" (tx or rx) is seen from the slave device point of view.

Boot-up messages use the nodeguard COB-ID.

#### **5.4 NMT objects**

NMT structure:

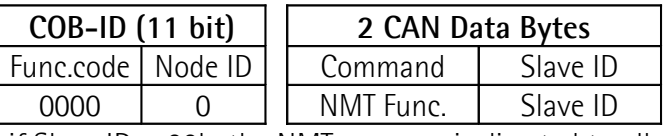

if Slave  $ID = O0h$ , the NMT message is directed to all network node.

NMT Function:

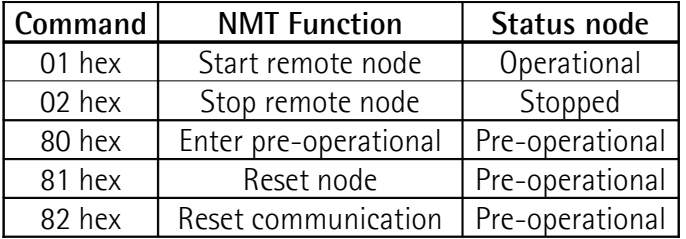

#### **5.5 Boot-up objects**

Boot-up message structure:

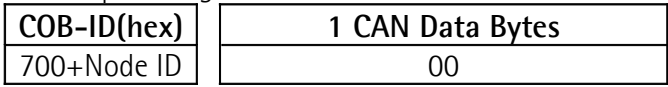

#### **5.6 PDO objects**

PDO(tx) messages are always composed by 4 CAN Data Bytes and they are used from the encoder to transmit the position value.

PDO structure:

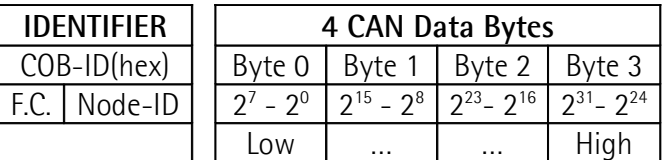

3 kind of PDO are defined:

**PDO1** Cyclic mode: asynchronous transmission.

The absolute rotary encoder transmits cyclic, without being called by the host, the current process value. The cycle time can be programmed in milliseconds for values between 1 ms and 65536 ms (see cyclic time: object 6200h).

To enable (disable) the cyclic mode, set to "0" ("1") the most significant bit of COB-ID used by PDO1 (object 1800h, sub1).

#### **PDO2** and **PDO3** Sync mode: synchronous transm.

Synchronous means that the PDO is transmitted after the Sync. The Sync is a high-priority COB transmitted by Master to all devices after which the encoders will send back their process value. Each device will reply on NODE-ID order. If an encoder has not to reply to all Sync command, it is possible to set it for replying only after n Sync commands.

For PDO2 the value of n can be set on object 1801h sub 2. For PDO3 the value of n can be set on object 1802h sub 2.

To enable (disable) the Sync mode, set to "0" ("1") the most significant bit of COB-ID used by PDO (object 1801h / 1802h, sub1).

#### **NOTE:**

\_\_\_\_\_\_\_\_\_\_\_\_\_\_\_\_\_\_\_\_\_\_\_\_\_\_\_\_\_\_\_\_\_\_\_\_\_\_\_\_\_\_\_\_\_\_\_\_\_\_\_\_\_\_\_\_\_\_\_\_\_\_\_\_\_\_\_\_\_\_\_\_\_\_\_\_\_\_\_\_\_\_\_\_\_

More than one transmission mode can be active at the same time.

#### **5.7 SDO objects**

SDOs messages are used to know or modified encoder parameters, these parameters are enclosed in the "Object dictionary". Max 4 bytes are used for CAN data, other 4 bytes are used for Command, Index and Sub-index fields. SDOs are always follow by confirmation: when Master send a SDO to Slave, it always reply (with warning in case of problem).

#### SDO structure:

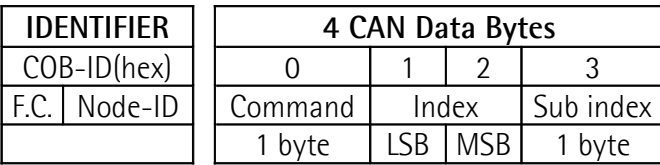

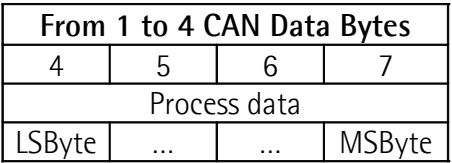

#### **5.7.1 Command**

The command byte contents the kind of telegram which is sent across the CAN network.

There are three kinds of telegrams:

- Set: to send configuration parameters to a device;
- Req: used by Master to read data from a device;
- Warnings: used by slave to send to Master error messages (es. index does not exist, illegal parameter, …).

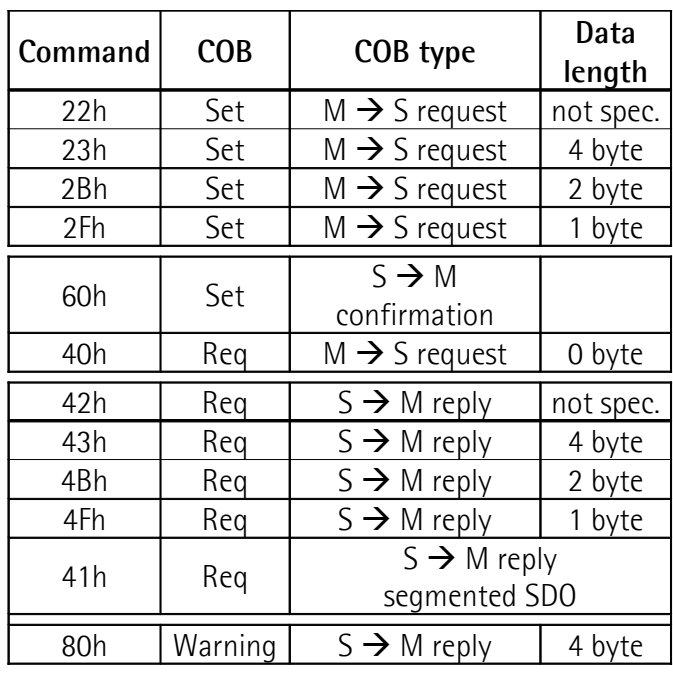

#### **5.8 Object dictionary**

Each implemented object is listed as follows: **Index-subindex** Object name [data types, attribute]

- Index and subintex are written in hexadecimal notation.

- Attribute: ro = read only access

 $rw = read$  and write access

- Unsigned16 data type:

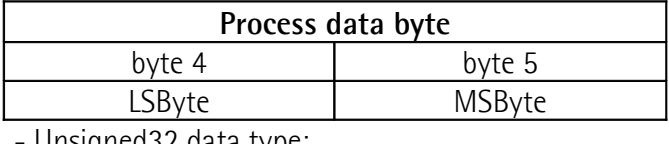

unsigned32 data typ

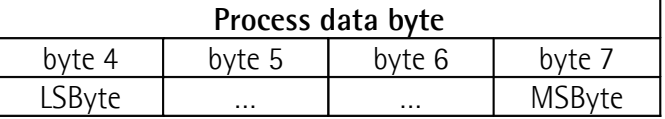

#### **5.8.1 Standard objects (DS 301)**

**1000-00** Device type [Unsigned32, ro]

Default = 0001 0196h =single turn encoder,DS 406 0002 0196h =multi turn encoder,DS 406

#### **1001-00** Error register [Unsigned8, ro]

If a bit is set to "1" the specified error has occurred.  $Default = 00h$ 

#### **1003** Pre-defined error field

This object holds the errors that have occurred on the device.

**-00** Number of actual errors [Unsigned8, rw] Writing 00h deletes the entire error history.

**-01** Last error occurred [Unsigned32, ro]

**-02…04** Older error occurred [Unsigned32, ro]

**1005-00** COB\_ID SYNC message [Unsigned32, rw]  $Default = 0000 0080h$ 

**1008-00** Manufacturer device name [String, ro] Default  $=$  "Lika"

**1009-00** Hardware version [String, ro]

**100A-00** Software version [String, ro]

100C-00 Guard time [Unsigned16, ro] Default = 03E8h (milliseconds)

**100D-00** Life time factor [Unsigned8, ro]  $Default = 05h$ 

\_\_\_\_\_\_\_\_\_\_\_\_\_\_\_\_\_\_\_\_\_\_\_\_\_\_\_\_\_\_\_\_\_\_\_\_\_\_\_\_\_\_\_\_\_\_\_\_\_\_\_\_\_\_\_\_\_\_\_\_\_\_\_\_\_\_\_\_\_\_\_\_\_\_\_\_\_\_\_\_\_\_\_\_\_

"Node life time" = "Obj\_100C" ∗ "Obj\_100D" "Node quarding" is enable if "Node life time"  $\neq$  0. If the slave is not guarded within its lifetime, it informs its local application about that event with "Life Guarding Event", red LED indicates the node guarding error and the object 1001h and 1003h are up to date. To delete the error send a "Reset node".

#### **1010-01** Store parameters [Unsigned32, rw]

This object supports the saving of all parameters in non-volatile memory. The signature that shall be written is "save":

Master  $\rightarrow$  Encoder

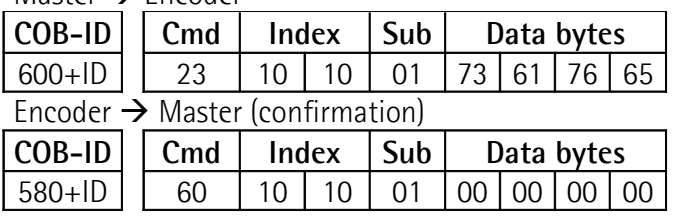

**1011-01** Restore default parameters [Unsig32, rw] With this object the default values of all parameters are restored. The signature that shall be written is "load". The default values are set valid after the device is reset:

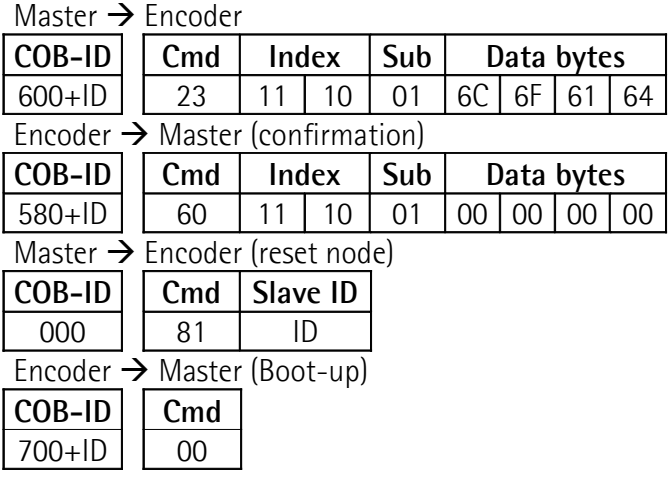

To keep the default value execute the "Store parameters" function (see object 1010h).

**1014-00** COB-ID EMCY [Unsigned32, rw] This object defines the COB-ID for the EMCY write service.  $Default = 80h + NodeID$ 

**1015-00** Inhibit time EMCY [Unsigned16, rw] The value is given in multiples of 100 us.  $Default = 00h$  (disable)

- **1018** Identity object
- **-01** Vendor number [Unsigned32, ro]
- **-02** Product number [Unsigned32, ro]
- **-03** Revision number [Unsigned32, ro]

#### **1800** Transmit PDO1 parameters

This PDO transmits asynchronously the position value of the encoder. To set the cyclic timer see the 6200h object.

**-01** COB-ID of the PDO1 [Unsigned32, rw] Default = 4000 0180h+NodeID (no RTR, COB-ID) **-02** Transmission type [Unsigned8, rw] Default = FEh (asynchronous transmission)

**1801** Transmit PDO2 parameters

This PDO transmits synchronously the position value of the encoder.

**-01** COB-ID of the PDO2 [Unsigned32, rw] Default = 4000 0280h+NodeID (no RTR, COB-ID) **-02** Transmission type [Unsigned8, rw] Default = 01h(synchronous transmission every Sync) For replying only after n Sync commands the value of n can be set on object 1801h sub 2.

**1802** Transmit PDO3 parameters

This PDO transmits synchronously the position value of the encoder.

**-01** COB-ID of the PDO3 [Unsigned32, rw] Default = C000 0380h+NodeID (disable, no RTR)

**-02** Transmission type [Unsigned8, rw]

Default = 01h(synchronous transmission every Sync) For replying only after n Sync commands the value of n can be set on object 1802h sub 2.

#### **NOTE:**

\_\_\_\_\_\_\_\_\_\_\_\_\_\_\_\_\_\_\_\_\_\_\_\_\_\_\_\_\_\_\_\_\_\_\_\_\_\_\_\_\_\_\_\_\_\_\_\_\_\_\_\_\_\_\_\_\_\_\_\_\_\_\_\_\_\_\_\_\_\_\_\_\_\_\_\_\_\_\_\_\_\_\_\_\_

To enable (disable) the transmission of PDO1, PDO2 and PDO3, set to "0" ("1") the most significant bit of COB-ID used by PDO (object 180xh, sub1).

**1A00-01** PDO1 mapping parameter [Unsig32, rw] This object follows device profile DS406 and contains the mapped position value of the encoder. Default = 6004 0020h

**1A01-01** PDO2 mapping parameter [Unsig32, rw] See object 1A00h, sub1.

**1A02-01** PDO3 mapping parameter [Unsig32, rw] See object 1A00h, sub1.

#### **5.8.2 Manufacturer specific objects**

**2104-00** Limit switch min [Unsigned32, rw] If the position value is less than object 2104h, the bit 12 of object 6500h is set to "1". To enable this function set to "1" the bit 12 of object 6000h. Default = 0000 0010h

**2105-00** Limit switch max [Unsigned32, rw]

If the position value is higher than object 2105h, the bit 13 of object 6500h is set to "1". To enable this function set to "1" the bit 13 of object 6000h.  $Default = 003F$  FFF0h

#### **3000-00** baud rate [Unsigned8, rw]

This object defines the baud rate of the device following the table below:

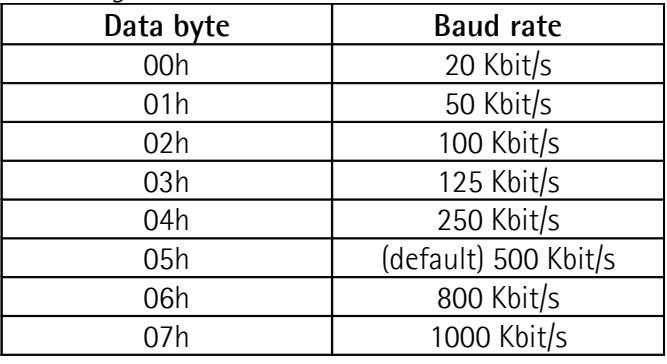

The correct procedure to change the baud rate is: set object 3000h, send a "reset node" (or "reset communication"), store parameter.

Master  $\rightarrow$  Encoder

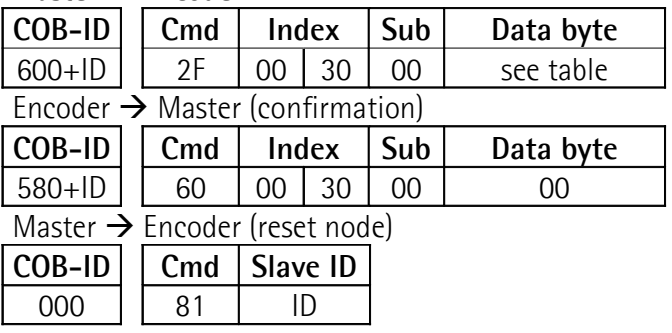

Change to new value the master baud rate

Encoder  $\rightarrow$  Master (Boot-up with new baud rate)

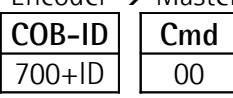

Store parameters (see object 1010h), otherwise at next power up will be load the old baud rate value.

**3001-00** Node-ID [Unsigned8, rw]

This object defines the node identifier of the device. The correct procedure to change the Node-ID is: set object 3001h, send a "reset node", store parameter.  $Default = 01h$ 

Master  $\rightarrow$  Encoder

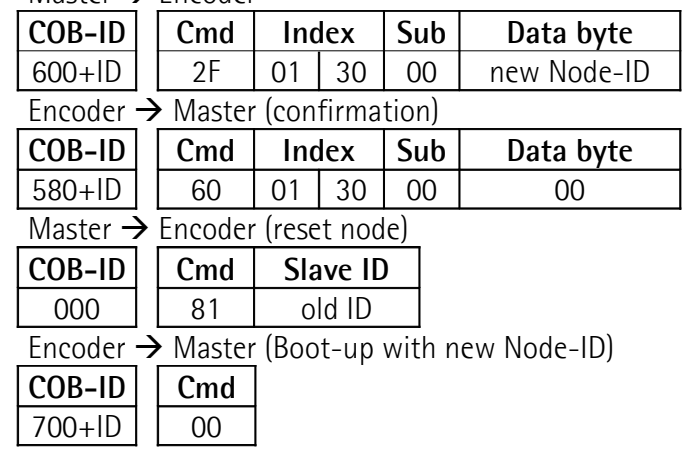

Store parameters (see object 1010h), otherwise at next power up will be load the old Node-ID value.

#### **5.8.3 Device profile objects (DS 406) 6000-00** Operating parameters [Unsigned16, rw]

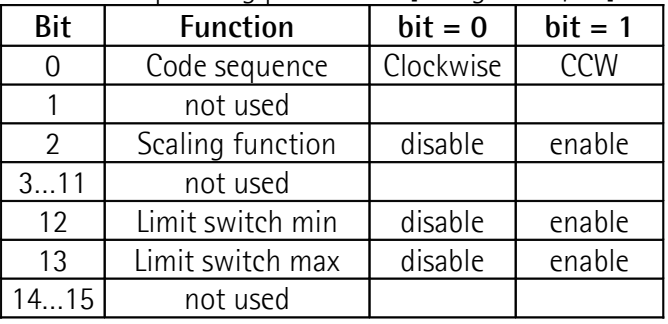

 $Default = 0000h$ 

\_\_\_\_\_\_\_\_\_\_\_\_\_\_\_\_\_\_\_\_\_\_\_\_\_\_\_\_\_\_\_\_\_\_\_\_\_\_\_\_\_\_\_\_\_\_\_\_\_\_\_\_\_\_\_\_\_\_\_\_\_\_\_\_\_\_\_\_\_\_\_\_\_\_\_\_\_\_\_\_\_\_\_\_\_

- The code sequence defines whether increasing or decreasing position values are output when the encoder shaft rotates clockwise or counterclockwise as seen on the shaft.

- Scaling function: if disable the device uses the physical resolution (see objects 6501h and 6502h), if enable it uses the resolution set on objects 6001h and 6002h with the following relationship:

$$
posTx = \frac{obj_6001}{obj_6501} \cdot RealPos \le obj_6002
$$

**6001-00** Resolution per revolution [Unsig32, rw] This object sets the number of distinguishable steps per revolution. Enable if bit 2 of  $6000h = "1"$ .

To avoid counter error, check that is an integer value. obj\_6501 obj\_6001

**6002-00** Total measuring range [Unsigned32, rw] This object sets the number of distinguishable steps over the total measuring range. Enable if bit 2 of  $6000h = "1".$ 

#### **Example:**

Multiturn encoder with "total physical resolution"= 16777216, obj 6501 = 4096 and 2048 steps per revolution (obj\_6001) are required: obj $6002 = 16777216 * 2048 / 4096 = 8388608$ 

#### **6003-00** Preset value [Unsigned32, rw]

The preset value is the desired position value, which should be reached at a certain physical position of the encoder shaft. The position value is set to the desired process value by the parameter preset. The preset value must not exceed the total physical resolution to avoid run-time errors.

**6004-00** Position value [Unsigned32, ro] The object defines the output position value for the communication objects 1800h, 1801h and 1802h.

**6200-00** Cyclic time [Unsigned16, rw] Cyclic timer is used, in asynchronous communication, to adjust the timing from a PDO1 (object 1800h) transmission to the next. Default = 0064h (100ms)

**6500-00** Operating status [Unsigned16, ro]

Bit Function bit = 0 bit = 1 0 Code sequence Clockwise CCW 1 | not used 2 Scaling function Disable | Enable 3…11 not used 12 Limit switch min**\*** posit. > obj\_2104 posit. < obj\_2104 13 Limit switch max**\*** posit. < obj\_2105 posit. > obj\_2105 14...15 | not used

**\***: to use this function sets to "1" bits 12 and 13 of 6000h.

**6501-00** Physical resolution per revolution [Unsigned32, ro]

This object defines the physical number of distinguishable steps per revolution. To use different value see object 6001h

**6502-00** Physical number of revolution

[Unsigned16, ro]

This object defines the physical number of distinguishable revolution.

"total physical resolution"= "obj\_6501" ∗ "obj\_6501"

To use different value see objects 6001h and 6002h.

**6504-00** Supported alarms [Unsigned16, ro] Default =  $0000h$  (no supported alarms)

**6506-00** Supported warnings [Unsigned16, ro] Default =  $0000h$  (no supported warnings)

**6507-00** Profile and software version [Unsig32, ro] Default =  $0301$  0101h: software version = 1.1 profile for encoder version = 3.1

**6508-00** Operating time [Unsigned32, ro] Default = FFFF FFFFh (not used)

**6509-00** Offset value [Integer32, ro] This object contains the offset value, it is calculated by the preset function and shifts the position value with the calculated value.

**650A-01** Manufacturer offset value [Integer32, ro] This object contains the manufacturer offset value. This value gives information on the shift of the zero point in the number of positions from the physical zero point of the encoder disk.

**650B-00** Serial number [Unsigned32, ro] Default = FFFF FFFFh (not used)

#### **NOTE:**

\_\_\_\_\_\_\_\_\_\_\_\_\_\_\_\_\_\_\_\_\_\_\_\_\_\_\_\_\_\_\_\_\_\_\_\_\_\_\_\_\_\_\_\_\_\_\_\_\_\_\_\_\_\_\_\_\_\_\_\_\_\_\_\_\_\_\_\_\_\_\_\_\_\_\_\_\_\_\_\_\_\_\_\_\_

To keep the parameters changed execute the "Store parameters" function (see object 1010h).

In case of "reset node" command, "reset communication" command or power off, if parameters are not stored they will be lost.

#### **6 - Setup**

Below some examples of parameters setting with, in evidence, data exchange between Master and Device. A generic value "ID" is used to indicate the encoder address.

Following values are written in hexadecimal notation.

#### **Set Operational, Pre-operational status**

NMT message

Master  $\rightarrow$  Slave

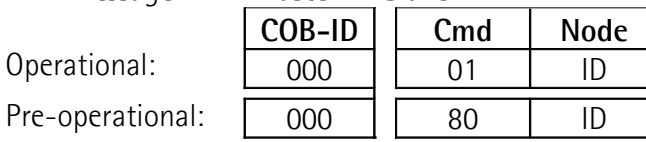

**Set resolution per revolution** (2 <sup>16</sup>=0001 0000h)  $M$ ster  $\rightarrow$  Encoder (Set request)

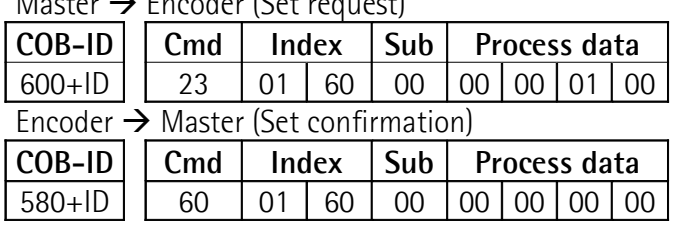

#### **Set total resolution** (2 <sup>28</sup>=1000 0000h)

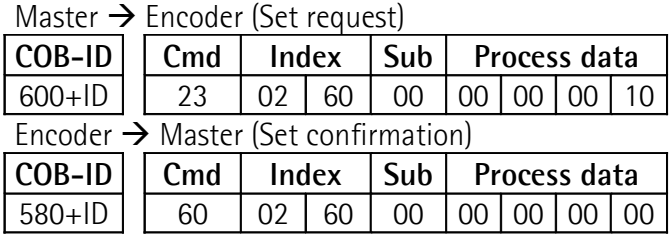

**Set Operating parameter** (Code sequence: CW, scaling function: enable, limit switch: disable) Master  $\rightarrow$  Encoder (Set request)

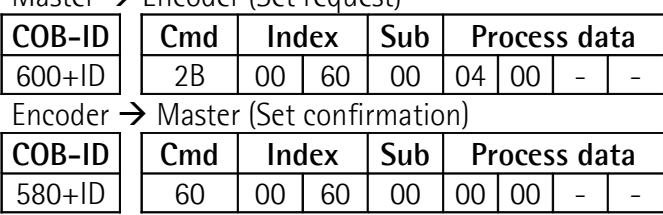

**Set Preset value** (preset = 1000 = 03E8h)  $M$ ester  $N$  Encoder

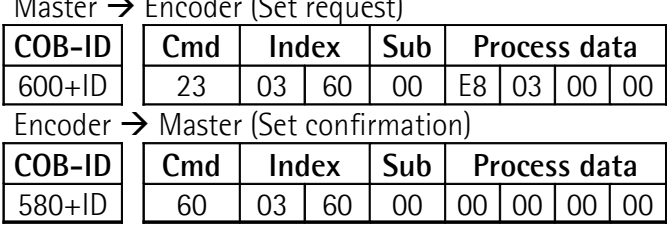

**Set Sync counter**  $(n = 5 = 05h)$ 

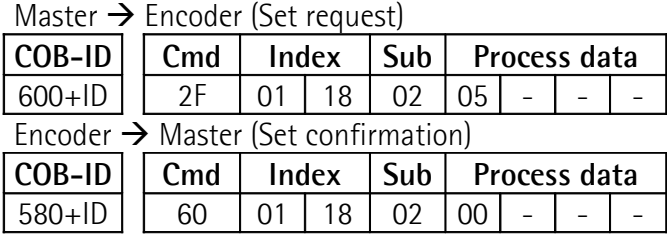

#### **Disable Sync mode**

Read COB-ID used by PDO2:

 $M$ aster  $\rightarrow$  Encoder (Req request)

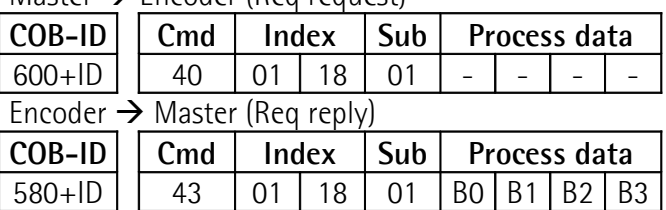

 $COB$ -ID used by  $PDO2 =$  $( [B3 < 24] | [B2 < 16] | [B1 < 8] | B0]$ set to 1 the most significant bit:  $B3$  |= 0x80;

#### Set new COB-ID used by PDO2:

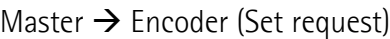

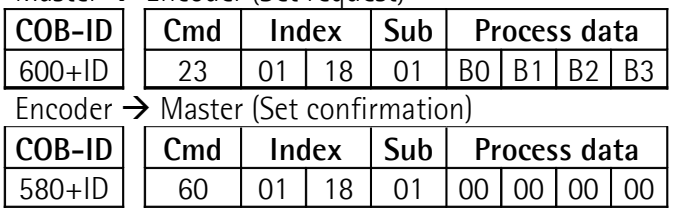

#### **Enable Cyclic mode**

Set cyclic time (100ms = 64h)

Master  $\rightarrow$  Encoder (Set request)

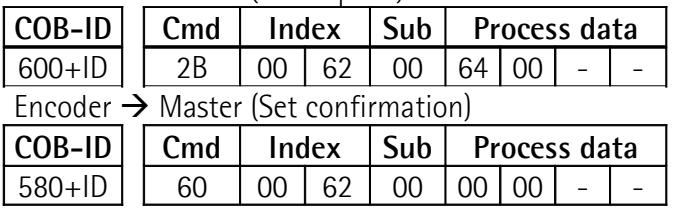

Read COB-ID used by PDO1:

\_\_\_\_\_\_\_\_\_\_\_\_\_\_\_\_\_\_\_\_\_\_\_\_\_\_\_\_\_\_\_\_\_\_\_\_\_\_\_\_\_\_\_\_\_\_\_\_\_\_\_\_\_\_\_\_\_\_\_\_\_\_\_\_\_\_\_\_\_\_\_\_\_\_\_\_\_\_\_\_\_\_\_\_\_

Master  $\rightarrow$  Encoder (Req request) **COB-ID** 600+ID | | 40 | 00 | 18 | 01 | - | - | - | -**Cmd Index Sub Process data**

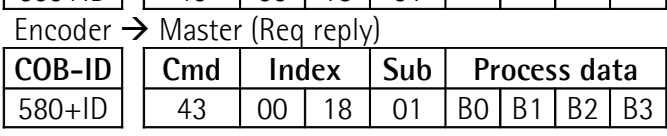

\_\_\_\_\_\_\_\_\_\_\_\_\_\_\_\_\_\_\_\_\_\_\_\_\_\_\_\_\_\_\_\_\_\_\_\_\_\_\_\_\_\_\_\_\_\_\_\_\_\_\_\_\_\_\_\_\_\_\_\_\_\_\_\_\_\_\_\_\_\_\_\_\_\_\_\_\_\_\_\_\_\_\_\_\_

 $COB$ -ID used by PDO1 =  $((B3 < 24) | (B2 < 16) | (B1 < 8) | B0)$ set to 0 the most significant bit: B3 &= 0x7F;

Set new COB-ID used by PDO1:<br>Mester N Freedor (Set use of

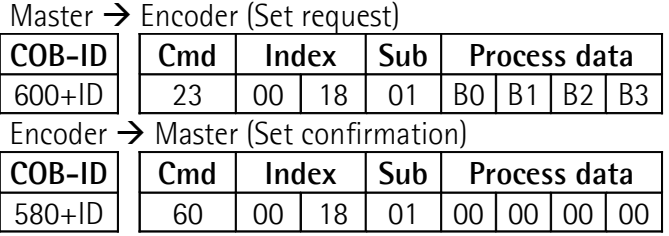

To keep the parameters changed execute the "Store parameters" function (see object 1010h).

In case of "reset node" command, "reset communication" command or power off, if parameters are not stored they will be lost.

#### **6.1 Warning objects**

In order to know the meaning of warning message make reference to the document "CiA Draft Standard 301" on chapter "SDO abort codes" available on www.can-cia.org.

#### **6.2 Emergency objects**

Emergency objects are triggered by the occurrence of the device internal error situation.

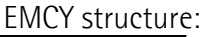

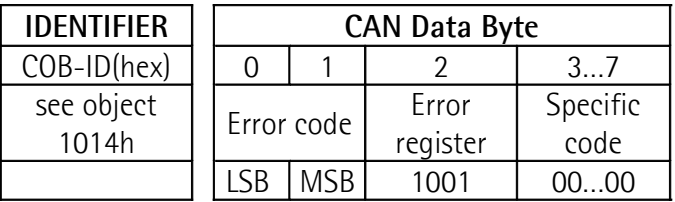

Defined error codes:

1000h = Node guarding error 5530h = Flash memory error

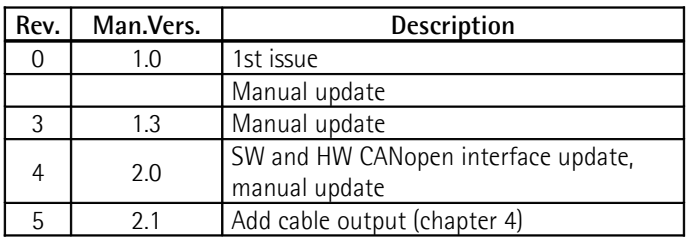